#### µSmartDigi™

Presented at Ham-Com 2008
Plano Texas

13-14 June 2008
by
Rich Painter, ABØVO
Painter Engineering, Inc.

#### µSmartDigi™

- **ΦµSmartDigi**<sup>™</sup>APRS<sup>®</sup> Digipeater
- **♦µSmartDigi™**New Features

If time permits...

**ΦµSmartDigi**™ D-Gate D-STAR Gateway

#### µSmartDigi™ Basics

- ◆1.5in x 2.5in PCB Expansion Board for Coastal ChipWorks TNC-X
- CPU is Microchip's dsPIC 30F/33FJ DSP Microcontroller Family
- **♦**30+ MIPS
- Powered at 8-16 VDC, 60-200 mA
- Programmed in native C

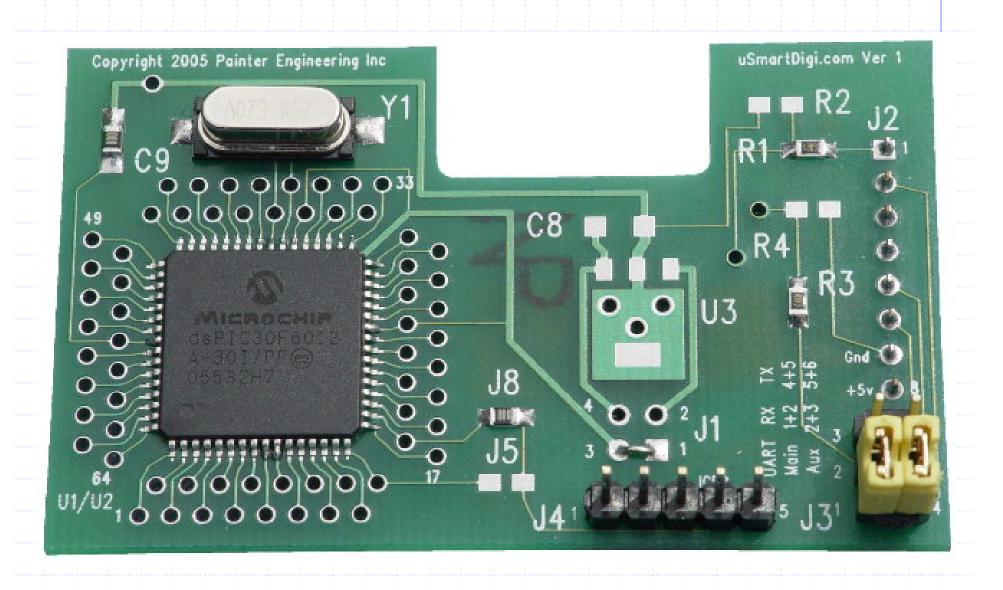

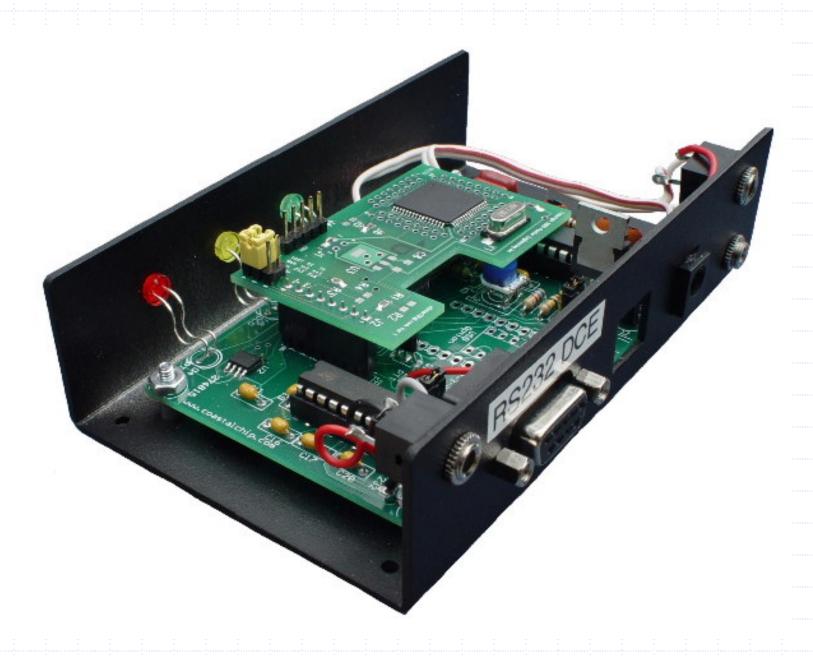

#### µSmartDigi™ Common Features

- Operates without dedicated PC/Laptop
- Firmware is Field Flashable without special hardware
- Configuration and Rules stored in EEPROM
- Interactive Command Monitor for Configuration changes and Message Logging

#### µSmartDigi™ Common Features

- PC/Laptop Utility
  - Processes Configuration and Rules from ASCII text files
  - Performs extensive input error checking
  - Communicates with µSmartDigi™over RS-232 or TNC-X Optional USB Module
  - Downloads Configuration and Rules into EEPROM over RS-232

#### µSmartDigi™ Common Features

- PC/Laptop Utility cont.
  - Flashes Firmware distributed in Intel Hex format (standard for Microchip)
- Use PC/Laptop Terminal Emulator, etc. to Monitor Logged Messages, directly enter Configuration Parameters (but not Rules)

#### µSmartDigi™

# APRS Digi Features, Use & Configuration

- Configured with fixed Lat-Lon or use real-time updates from attached GPS
- Supports a combo of GPS and Log Monitoring on single serial port
- Log output is UI-View style

```
DROP: Path Rules: Bad Digi: -0 and H=0
KD6FVP-2>APS224,N6EX-1,WIDE1 <UI Len=45>:
>152343z[224]*We know most of your faults!!!
```

```
DROP: Path Rules: Digi1 RELAY
N6XQY-12>GPSLJ,RELAY,WIDE2-2 <UI Len=71>:
$GPRMC,013641.06,A,3348.1607,N,11807.4631,W,34.0,090.5,231105,13.,E*73
```

- Ver 2.8 Packet-Checking Algorithm- uses short-circuit logic
  - 1. OTA Run-Stop Mode check
  - 2. Check for My Beacon
  - 3. Do Path Edits (deletes, substitutions)
  - 4. Verify Digipeater Path
  - 5. Perform Call Rate Limiting
  - 6. Perform Duplicate Check
  - 7. Decode Position Information
  - 8. Process against User-defined Rules

#### µSmartDigi<sup>™</sup> Digi Features

- Over-The-Air (OTA) Run-Stop Mode
  - Uses APRS Directed Station Query
  - start: ?\*\*\*\* and stop: ?\*\*\*\*
  - Configuration: controlcall CALL-SSID
  - Command prompt or Config File
  - Command run toggles mode
  - Not secure from eavesdropping

- Digi Path Editing
  - Delete and Substitution
  - Indexes are 0 for wild, 1-8 for specific
  - Match\_String can have certain wild \*...
    - \* to match any digi
    - xxx\* wild char match xxx anything
    - xxx-n to match the digi xxx AND ssid n

- Digi Path Editing (cont.)
  - deletepath Match\_Index Match\_String Del\_Index
  - del \* ab0vo-11 \* # remove UITrace call to shorten path
  - del \* RELAY \* # remove RELAY from the path
  - substitutepath Match\_Index Match\_String Sub\_Index Digi\_List
  - sub \* WIDE1-1 \* WIDE2-2 # replace entire path with
     WIDE2-2 if WIDE1-1 appears anywhere
  - sub \* wide \* wide1-1,wide2-2 # replace entire path if wide
  - rmeditpath number
  - New Rule: drop|pass digi Match\_Index Match\_String

- Verify Digipeater Path
  - Checks for Generic Path (dst field)
  - Checks for exhaustion
  - Optionally scans for RELAY
  - Ignores TRACE
  - Applies hop-count limits (Max, Total)
     eg. WIDE1-1,WIDE4-4

- Call-Rate Limiting Check
  - Specify a period in seconds
  - Limits 1 packet per call within period
  - Not SSID specific

- Perform Duplicate Check
  - Fields src, src ssid, dst, info
  - Uses Fast CCITT CRC16 1021 Normal Table-based algorithm
  - User-defined time window (default 28 seconds)

- Decode Position Information
  - Raw NMEA Messages
    - GGA
    - RMC
  - MIC-E
  - Base-91 Compression

- Beaconing
  - Specify default digi Path
  - Specify interval in seconds
  - Specify comment string
  - Specify Icon and Overlay (ver 2.5+)

- Position Information Currently Supported
  - \$ (GGA and RMC only)
  - !**=**
  - **/**@

- Process against User-defined Rules
  - Implicit and Explicit Rules
  - Short-circuit logic
  - Specify Pass or Drop
  - Match src or dst fields with optional wild character (\*)
  - Geoposition based on compass direction, circle, sector (pie segment) or rectangle

- Process User-defined Rules (cont.)
  - digi Match\_Index Match\_String
  - Lat, Lon and Angles are specified in several flexible formats
    - Colon: [s]DDD:MM:SS[.F\*]-38:33:29.222 45:18:
    - Dotted: [s]DDD.MM.[F\*]-103.00. -38.33.379
    - DMC (<u>Degrees Minutes seConds</u>):
       N 39d 23.7m, 33.9c, W104d40m8.4c, -42.5d

- Process User-defined Rules (cont.)
  - Rules are edited in a .txt file
  - No special editor
  - Files are portable
  - PC/Laptop Utility reads, error checks, complies into compressed internal format and downloads into EEPROM

#### Example Rules

- Configuration Parameters
  - Parameters are edited in a .txt file or interactively into the µSmartDigi™
  - No special editor
  - Files are portable
  - PC/Laptop Utility reads, error checks and complies into compressed internal format and downloads into EEPROM

Configuration Parameters (subset)

```
call
           CALL
ssid
           SSTD
position
           Lat Lon
havegps y n
digipath
           <comma-separated path>
           [baud]
host
           [baud]
tnc
           [baud]
gps
beacon
           seconds
relaydrop
           y n
widemax
           N
widetotal
           N
dupewin
           seconds
```

#### µSmartDigi™

#### Digi Use & Configuration Demo

- Config File
- Rules File
- Downloading
- Flashing Firmware
- Monitor Commands
- Serialtest Command
- GPS attachment

### µSmartDigi™ Summary

- Q&A
- Web Sites

http://usmartdigi.com

http://www.tnc-x.com

http://www.aprs-is.net/dprscalc.htm

http://www.icomamerica.com/en/products/amateur/dstar/id1/default.aspx

µSmartDigi and uSmartDigi are Trademarks of Painter Engineering, Inc. APRS is a Registered Trademark of APRS Engineering LLC

#### µSmartDigi™

Thanks for coming to Ham-Com!

Rich Painter, ab0vo Painter Engineering, Inc. Black Forest, CO 80908

719-495-7054

#### µSmartDigi™

## D-Gate Features, Use & Configuration

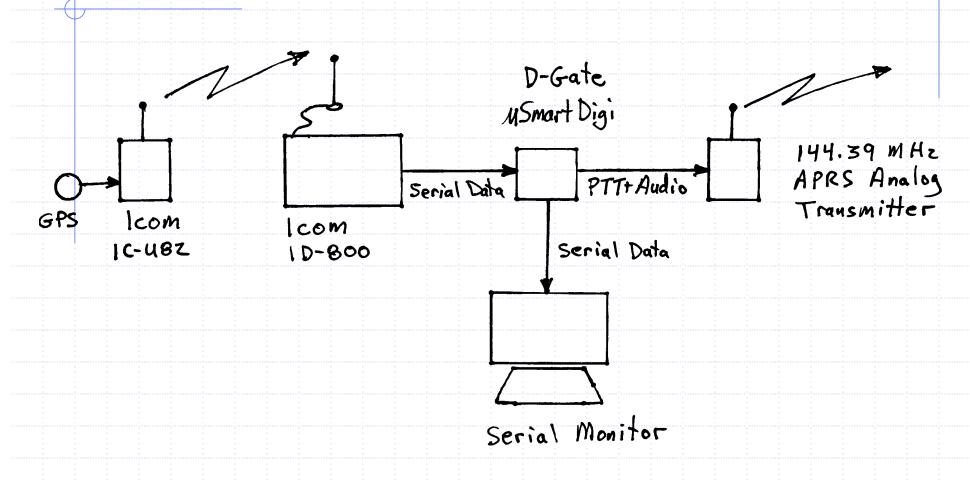

- Gates D-STAR Digital Messages to APRS® RF Network
- Requires specific D-STAR D-PRS Message Format
- Message Format Calculator at <a href="http://www.aprs-is.net/dprscalc.htm">http://www.aprs-is.net/dprscalc.htm</a> courtesy of Pete Loveall, AE5PL

- Eliminates duplicates based on Call Sign within 10-second window
- Eliminates duplicate messages within a configurable 28-second window (classic dupe checking)
- Filters messages according to set of User-defined Rules

- Converts D-STAR NMEA GPS data to Base-91 compressed Position Reports
- Converts Symbol and Text Data

```
D-STAR:
```

\$GPRMC,013318,V,2756.4589,N,08227.2434,W,0.0,0.0,010306,4.5,W,S\*1B

ABOVO 9,BD D-GATE TEST\*71

DROP: Line 8, Rule 1:

AB0VO-9>APRS,WIDE1\*,WIDE2-2 <UI Len=34>:

!/@Bb%9\S1#! @BD D-GATE TEST

Supports D-STAR GPS and GPS-A modes for Icom's IC-2820 (ver 2.2)

```
$$CRCCE3E,AE5PL-T>API282,DSTAR*:!3302.39N/09644.66W>/
$$CRC986F,WD5ERDHT>API282,DSTAR*:!3302.39N/09644.66W>/
```

#### $\mu SmartDigi^{\mathbb{T}} \ D\text{-}Gate$

## D-Gate Use & Configuration Live Demo

- Config File
- Rules File
- Downloading
- Flashing Firmware
- Monitor Commands

### µSmartDigi™ Summary

- Q&A
- Web Sites

http://usmartdigi.com

http://www.tnc-x.com

http://www.aprs-is.net/dprscalc.htm

http://www.icomamerica.com/en/products/amateur/dstar/id1/default.aspx

µSmartDigi and uSmartDigi are Trademarks of Painter Engineering, Inc. APRS is a Registered Trademark of APRS Engineering LLC

#### µSmartDigi™

Thanks for coming to Ham-Com!

Rich Painter, ab0vo Painter Engineering, Inc. Black Forest, CO 80908

719-495-7054